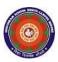

# **CHOITHRAM SCHOOL NORTH CAMPUS**

LESSON PLAN-2 SUBJECT - COMPUTER TOPIC - Windows 7 CLASS - V

## BRIEF DESCRIPTION OF THE CHAPTER:

Students will learn about

- Files and Folders
- Organizing files and folders
- Opening files and folders
- Selecting files and folders
- Copying and moving files and folders
- □ Creating a new file or folder
- Renaming a file or folder
- □ Deleting a file or folder
- Restoring a deleted file or folder

#### **LEARNING OBJECTIVES:**

## **SPECIFIC OBJECTIVES:**

This lesson will enable the students to -

- **SP1-** understand about folder and subfolder. (U)
- **SP2-** find the difference between folder and file with examples. (Sy)
- **SP3-** understand Windows Explorer and its components. (U)
- **SP4-** organize files and folders. (AP)
- **SP5-** open files and folders. (AP)
- **SP6-** select files and folders. (AP)
- **SP7-** copy and move files and folders. (AP)
- **SP8-** create a new file and folder. (AP)
- **SP9-** rename file and folder. (AP)
- **SP10-** delete a file or folder. (AP)
- **SP11-** restore a deleted file or folder. (AP)
- **SP12-** understand the features of Windows 7. (U)

#### **BEHAVIOURAL OBJECTIVES:**

This lesson will enable the students to

**B1-**to understand the basics functions of files and folders for their regular use. (U)

# <u>ACTIVITIES</u> – For the better understanding of the topic following activities will be conducted –

**A1-**Children will be asked to start Windows 7 and make note of the various components of Windows 7. (AP)

**A2-**Children will be asked to create a folder of their name on the desktop. (AP)

**A3-** Children will be asked to open the folder by double-clicking on it and create a document file in it. (AP)

WRITTEN WORK: Book exercise will be discussed and shared with the students.

## **ASSESSMENT**:

- Observation during the practical and class observation.
- To check the understanding of the topic, assessment will be conducted.

## **LEARNING OUTCOMES:**

Students will

- L1- learn about files and folders. (U)
- **L2-** able to differentiate between a file and a folder. (Sy)
- L3- learn the components of Windows Explorer. (U)
- **L4-** able to organize, open, select, copying, moving, create, rename, delete, restore files and folders. (AP)
- **L5-** learn the features of Windows 7. (U)

#### Placement of objective, Instructional Activities and Assessment

| Topic/Duration/ Assessment       |           |                                    |             |          |           |            |
|----------------------------------|-----------|------------------------------------|-------------|----------|-----------|------------|
| Topic: The Computer- An Overview |           |                                    |             |          |           |            |
| Duration: 4                      |           |                                    |             |          |           |            |
|                                  | Knowledge | Understanding                      | Application | Analysis | Synthesis | Evaluation |
| Objectives                       |           | SP1, SP3, B1,<br>L1, L3, L3,<br>L5 |             |          | SP2, L2   |            |
| Instructional Activities         |           |                                    |             |          |           |            |